## Arrays (Chapter 6)

#### Hsuan-Tien Lin

Department of CSIE, NTU

OOP Class, March 22-23, 2010

```
1 class Tool{
2 void swap(int [] both) {
3 int tmp = both [0];
4 \mid both [0] = \text{both} [1];
5 both [1] = tmp;
6 }
7 }
8 public class Demo{
9 | public static void main (String [] arg) {
10 | Tool t = new Tool();
11 int \mid arr = new int [2];
12 arr [0] = 3; arr [1] = 5;
13 t . swap (arr);
14 System . out . println (arr [0]);
15 System . out . println (arr [1]);
16 }
17 }
```
• array is just special reference, same calling mechanism

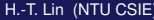

### Array Argument/Parameter: Key Point

array is like other extended types in return value, parameter passing, assignment  $(=)$ , reference equal  $(==)$ 

# For Each (1/1)

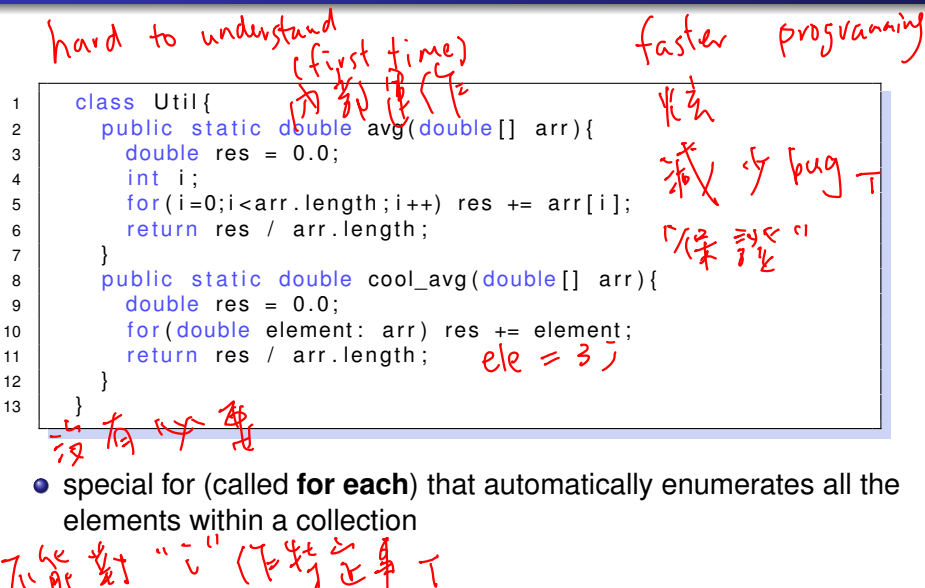

#### for each: an elegant tool to be kept in your toolbox

# Variable-Length Argument List (1/1)

```
1 class Util?
2 public static double cool avg ( double [ arr ) {
3 double res = 0.0;
4 for (double element: arr) res += element;
5 return res / arr.length;
6 }
7 public static double even cooler avg ( double ... arr ) {
8 double res = 0.0;
9 for (double element: arr) res += element;
10 return res / arr. length:
11 }
12 }
13
14 System . out . println (Util . cool avg (new double [ ]  \{ 1, 5, 3, 2 \} ) ;
15 System . out . println ( Util . cool \arg(\text{new double} [ 1, 2, 3] ) ;
16 System.out.println (Util.even_cooler_avg (1, 5, 3, 2));
17 System . out . println ( U til . even cooler avg ( 1 , 2 , 3 ) );
18 double [] a = \{1, 2, 4\};19 System.out.println (Util.cool_avg(a));
20 System . out . println ( Util . even cooler avg ( a ) );
```
#### • a "syntactic sugar" after Java 5

## Variable-Length Argument List: Key Point

variable-length arguments: another good tool that roots from arrays